**Збірник тез доповідей ІІІ Міжнародної науково-практичної конференції «Підготовка майбутніх учителів фізики, хімії, біології та природничих наук в контексті вимог Нової української школи», 26-27 травня 2022 року**  *14 травня 2020* 

З використанням даного додатку педагог може сортувати та вибирати запитання, надіслані студентам, на які потрібно відповісти. Це може зменшити страх і вагання студентів поставити запитання.

З вище викладеного матеріалу можна зробити висновок, що навчання з використанням програми Slido на занятях підвищує активність студентів. Slido сприяє покращенню якості освіти та взаємодії між викладачами та студентами. Додаток Slido є цікавою та інтерактивною платформою для організації дистанційного навчання.

## **СПИСОК ВИКОРИСТАНИХ ДЖЕРЕЛ**

- 1. Генсерук Г. Р., Мартинюк С. В. Розвиток цифрової компетентності майбутніх учителів в умовах цифрового освітнього середовища закладу вищої освіти. Інноваційна педагогіка. Одеса, 2019. Вип. 19, т. 2. С. 158–162.
- 2. Guerriero, S. Teachers' pedagogical knowledge and the teaching profession. Teaching and Teacher Education, 2014, 2(1). С. .
- 3. Slido Your go-to interaction app for hybrid meetings. URL: https://www.sli.do/

# **ВИКОРИСТАННЯ ІНТЕРАКТИВНОЇ СИМУЛЯЦІЇ «PLANETARY CONFIGURATIONS SIMULATOR» ПІД ЧАС ДИСТАНЦІЙНОГО НАВЧАННЯ**

### **Ковалик Ірина Петрівна**

Магістрантка спеціальності 014.08 Середня освіта (Фізика), Тернопільський національний педагогічний університет імені Володимира Гнатюка

[kovalykira99@gmail.com](mailto:kovalykira99@gmail.com)

## **Мохун Сергій Володимирович**

кандидат технічних наук, доцент, завідувач кафедри фізики та методики її навчання, Тернопільський національний педагогічний університет імені Володимира Гнатюка [mohun\\_sergey@tnpu.edu.ua](mailto:mohun_sergey@tnpu.edu.ua)

В останні роки у зв'язку з пандемією та війною навчальний процес у закладах вищої освіти зазнав суттєвих змін, серед яких можна відзначити суттєве збільшення частки самостійної роботи студентів та компетентнісний підхід до навчання. Даний підхід передбачає, що після закінчення закладу вищої освіти випускник повинен бути компетентним, зокрема, в галузі постановки фізичного експерименту та проведення вимірювань з їх подальшою інтерпретацією.

Цілком очевидно, що виконання лабораторно-практичних робіт у природничих дисциплінах дуже важливе, оскільки тільки завдяки практиці можливе глибоке засвоєння матеріалу, оволодіння основними методами досліджень та розвиток критичного підходу до аналізу наукових ідей та фактів. При цьому астрономія значною мірою базується на спостережному матеріалі, і в переважній більшості випадків в астрономії або дуже важко, або неможливо провести прямий експеримент.

**Збірник тез доповідей ІІІ Міжнародної науково-практичної конференції «Підготовка майбутніх учителів фізики, хімії, біології та природничих наук в контексті вимог Нової української школи», 26-27 травня 2022 року**  *14 травня 2020* 

Необхідно також зазначити, що організація та проведення навіть елементарних астрономічних спостережень суттєво залежить від погодних умов, умов протікання того чи іншого явища та наявності необхідного обладнання.

Описані вище проблеми частково, а в деяких випадках повністю, можна зняти за допомогою активного використання інформаційних комп'ютерних технологій в астрономічному практикумі. При цьому слід особливо відзначити, що комп'ютер в даному випадку є рядовим інструментом дослідження і використовується у двох напрямках: в першому випадку комп'ютер дозволяє візуалізувати математичну модель астрономічного явища, у другому випадку – отримати астрономічні дані з їх подальшою обробкою та аналізом.

Під час вивчення протягом третього семестру в магістратурі навчальної дисципліни «Практикум з астрономії» студенти спеціальності 014.08 Середня освіта (Фізика) в Тернопільському національному педагогічному університеті імені Володимира Гнатюка опановують необхідні навички астрономічних досліджень за допомогою сучасних технологій: використовуючи можливості «віртуальних планетаріїв» (Google Earth, Celestia, WorldWide Telescope, Sky Chart, Star Walk, SkyPortal та ін.) та спеціалізованих астрономічних сайтів (solarmonitor.org, space.jpl.nasa.gov, еxoplanets.nasa.gov, hzgallery.org, exoplanet.eu та ін) [1].

Навчально-методичне забезпечення даного курсу дає можливість провести 25 практичних робіт (детальніше див. [2]) з усіх розділів курсу астрономії під час традиційного навчання.

Однак у період пандемії та у зв'язку з введенням в Україні воєнного стану виникла потреба модернізувати ці роботи та запропонувати завдання, які б студенти могли виконувати під час дистанційного навчання.

Скористаємося досвідом викладання астрономії колег з університету штату Небраска (США) та коротко розглянемо можливості інтерактивної комп'ютерної моделі (ІКМ) «PLANETARY CONFIGURATIONS SIMULATOR» [3].

Розуміння зв'язку між видимим та дійсним рухом планет є важливою характеристикою світогляду студентів. Методисти вважають це питання одним з найважчих та найважливіших в астрономії.

Є велика кількість рисунків, різного роду схем, графіків і т.д., що пояснюють справжні рухи світил. Але найчастіше вони виявляються малоефективними. Однак дана ІКМ дозволяє ефективно проілюструвати обидва рухи (справжній та видимий) одночасно.

#### **Збірник тез доповідей ІІІ Міжнародної науково-практичної конференції «Підготовка майбутніх учителів фізики, хімії, біології та природничих наук в контексті вимог Нової української школи», 26-27 травня 2022 року**  *14 травня 2020*

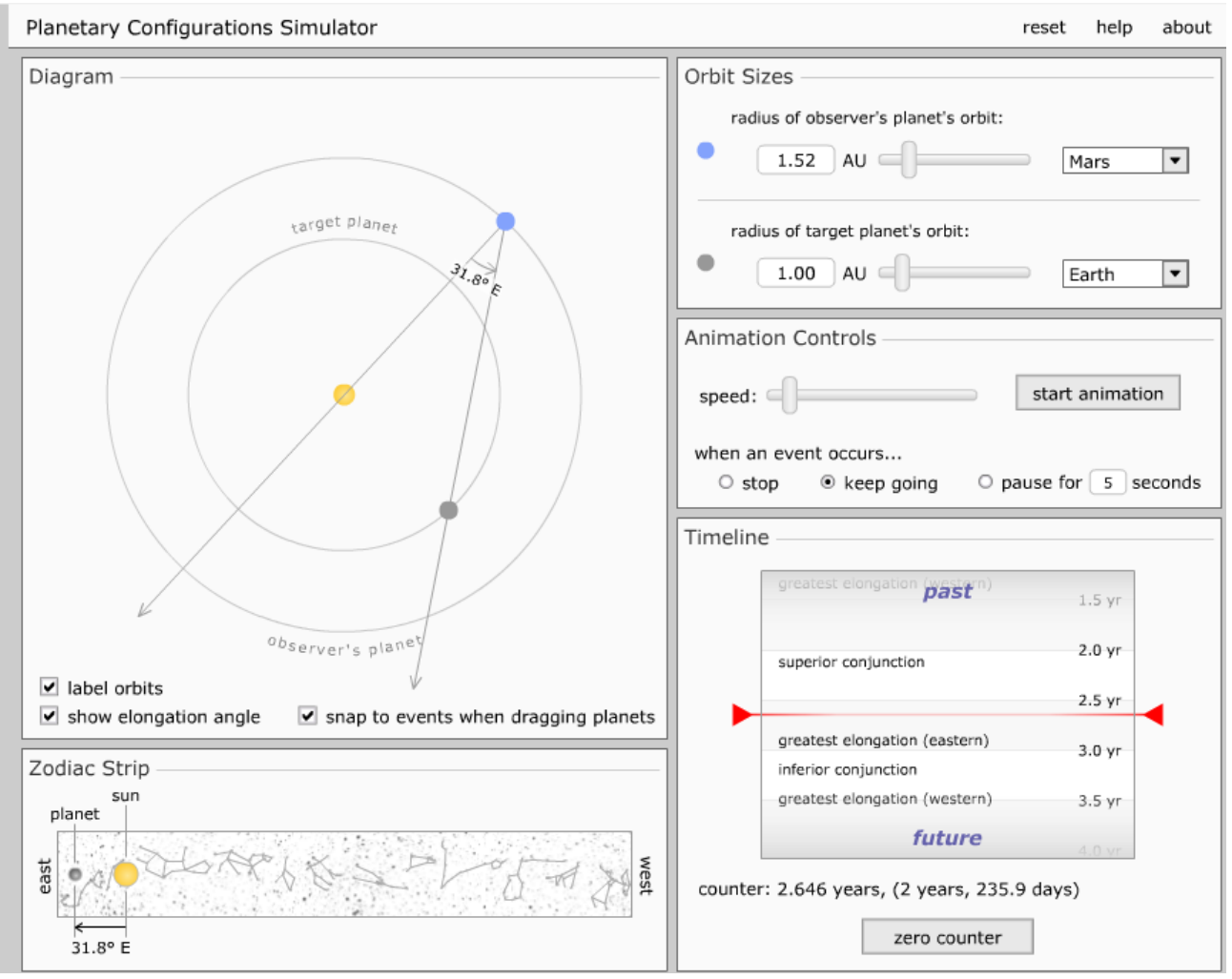

Рис. 1. Зовнішній вигляд інтерактивної комп'ютерної моделі «PLANETARY CONFIGURATIONS SIMULATOR»

Інтерактивні можливості моделі є наступними (рис. 1): вибір зовнішньої (внутрішньої) планети та зміна параметрів її орбіти, швидкості перегляду та спостереження; показ основних елементів орбіти, кут елонгації (опції); управління моделлю може бути за допомогою клавіш і у вікні діаграм за допомогою миші; режим роботи моделі визначається вікном «пауза» і швидкістю демонстрації. Модель має активні вікна: діаграма, де демонструється конфігурація планет; пояс зодіаку, в якому демонструється видимий рух Сонця та планети та кутова відстань між ними; «тимчасовий інтервал» – дозволяє визначити час між основними конфігураціями (у роках та днях), індикатор може керувати розташуванням планет та задавати конфігурацію. Інтерактивні можливості моделі дозволяють проводити покрокові рухи планет, спостерігати їх рух як вперед, так і назад.

За допомогою цієї моделі в умовах віртуального астрономічного практикуму можна запропонувати студентам виконання наступних завдань:

- 1. Деяка планета перебуває в певній конфігурації. Проведіть віртуальні спостереження за допомогою ІКМ та визначте час настання іншої конфігурації.
- 2. Під яким кутом спостерігач із Землі бачить одну з планет на момент деякої її конфігурації? У якому сузір'ї вона знаходиться? Яким є максимальне віддалення планети від Сонця? Коли це відбувається?
- 3. За допомогою спостережень визначте час наступної однойменної конфігурації вибраної планети. Який її синодичний період? Визначте моменти якнайкращої видимості планети.

# **СПИСОК ВИКОРИСТАНИХ ДЖЕРЕЛ**

- 1. ЛІННІК, Ірина Сергіївна; МОХУН, Сергій Володимирович. Формування предметної компетентності здобувачів вищої освіти в процесі вивчення курсу «Практикум з астрономії» в умовах змішаного навчання. 2021.
- 2. МОХУН, С. В. Основні аспекти проведення лабораторного практикуму з астрономії. 2013.
- 3. Astronomy Education at the University of Nebraska-Linkoln. ULR: [https://astro.unl.edu/.](https://astro.unl.edu/)

# **QR-КОДИ ТА ЇХ ВИКОРИСТАННЯ ПРИ ВИВЧЕННІ БІОЛОГІЇ В ЗАКЛАДАХ СЕРЕДНЬОЇ ОСВІТИ**

# **Константиненко Людмила Анатоліївна**

кандидат біологічних наук, доцент кафедри ботаніки, біоресурсів та збереження біорізноманіття, Житомирський державний університет імені Івана Франка [lkonstantynenko@ukr.net](mailto:lkonstantynenko@ukr.net)

## **Кобернюк Оксана Олександрівна**

лаборант кафедри ботаніки, біоресурсів та збереження біорізноманіття, Житомирський державний університет імені Івана Франка [kobernukoksana52@gmail.com](mailto:kobernukoksana52@gmail.com)

На сьогодні гаджети стали невід`ємною частиною життя дорослих і дітей. Жоден учень закладу середньої освіти не може уявити своє життя без смартфону чи планшету. Вони використовують їх щодня в різних цілях: для пошуку та передачі інформації, спілкування у соціальних мережах, створення фото та відеороликів, перегляд відеофрагментів та як online-бібліотеки, прослуховування музики, для ігор тощо. Часто батьки ставляться до цього критично, тому що бачать у своїх дітей залежність від даних пристроїв. Тому перед вчителем постає завдання – навчити учнів використовувати гаджети з користю, щоб полегшити пошук та засвоєння інформації в освітньому процесі. Їх можна використовувати при впровадженні інтерактивних технологій навчання. Одним із таких мобільних застосунків, який може зацікавити школярів, підвищити ефективність їх навчальної діяльності, є QR-коди.

QR-код (від англ. *quick response – швидкий відгук*) – це винайдений приблизно 20 років тому в Японії двовимірний штрих-код, що дає змогу